# Comprendere la CLI di show resources sull'applicazione 5G SA  $\overline{\phantom{a}}$

### Sommario

**Introduzione** Come funziona Descrizione dell'output Ulteriori informazioni sul linguaggio di programmazione Go

#### Introduzione

Questo documento descrive come comprendere l'output di show resources CLI sull'applicazione Cisco 5G SA.

## Come funziona

La CLI di show resources elenca le informazioni sulle risorse per tutti i pod (principalmente i pod di protocollo e di servizio) nel cluster. Le informazioni sulle risorse vengono raccolte periodicamente da ciascun pod e presentate alla CLI.

Output di esempio:

[unknown] smf# **show resources** TOTAL USED DISK NODE POD USAGE GO GC CPU MEMORY MEMORY IN ROUTINES GC PAUSE POD INSTANCE USAGE IN MB IN MB KBPS COUNT COUNT IN NS ---------------------------------------------------------------------- cache-pod-1 2 32011 85 0 172 29684 85 cache-pod-2 2 32011 83 0 172 29627 83 gtpc-ep-0 2 32011 70 0 69 29088 70 li-ep-0 5 32011 51 0 56 29095 51 oam-pod-1 2 32011 98 0 157 29095 98 smf-nodemgr-0 7 32011 94 0 213 29096 94 smf-protocol-0 3 32011 135 0 206 29092 135 smf-rest-ep-0 4 32011 125 0 203 29091 125 smf-service-0 3 32011 321 0 247 34958 321 smf-udp-proxy-0 1 32011 82 0 88 29083 82 Descrizione dell'output

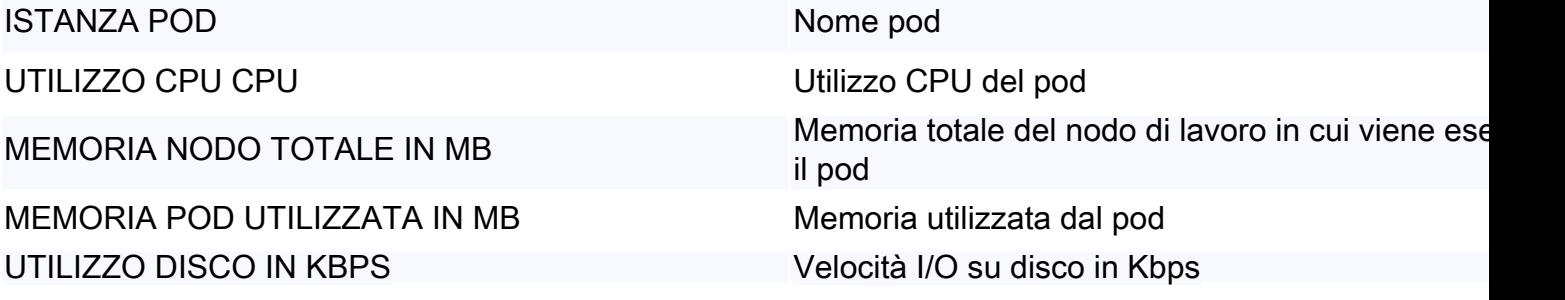

CONTEGGIO ROUTINE GO Numero di routine Go

CONTEGGIO GC CONTEGGIO GC CONTEGGIO GC PAUSA GC IN NS **PAUSA COLLECT** PAUSA COLLECTED PAUSA COLLECTED PAUSA COLLECTED PAUSA COLLECTED PAUSA COLLECTED PAUSA COLLECTED PAUSA COLLECTED PAUSA COLLECTED PAUSA COLLECTED PAUSA COLLECTED PAUSA COLLECTED PAUSA COLLECTED

#### Ulteriori informazioni sul linguaggio di programmazione Go

Go Routine è una sorta di "thread" nel linguaggio di programmazione Go. Viene utilizzato per alcuni scopi, ad esempio per migliorare le prestazioni e così via. In uno scenario problematico, la perdita di routine Go può essere rilevata quando le routine Go non sono completate correttamente e continuano a essere create nuove routine Go. L'impatto della perdita di Go Routine è simile alla perdita di memoria. È possibile identificare questa condizione analizzando GO ROUTINES COUNT nell'output show resources. Se si osserva un aumento drammatico o costante, allora c'è la possibilità di una perdita di routine Go.

Garbage Collection è una funzione di gestione della memoria integrata Go. Viene eseguito in modo continuo ed esegue la pulizia degli oggetti che non vengono più utilizzati per risparmiare l'utilizzo della memoria. Conteggio GC e Pausa GC in NS possono essere utilizzati per monitorare se Garbage Collection funziona senza alcun problema. Ad esempio, un numero eccessivo di GC per un pod specifico o una pausa GC troppo lunga può indicare un problema.